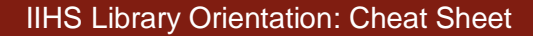

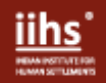

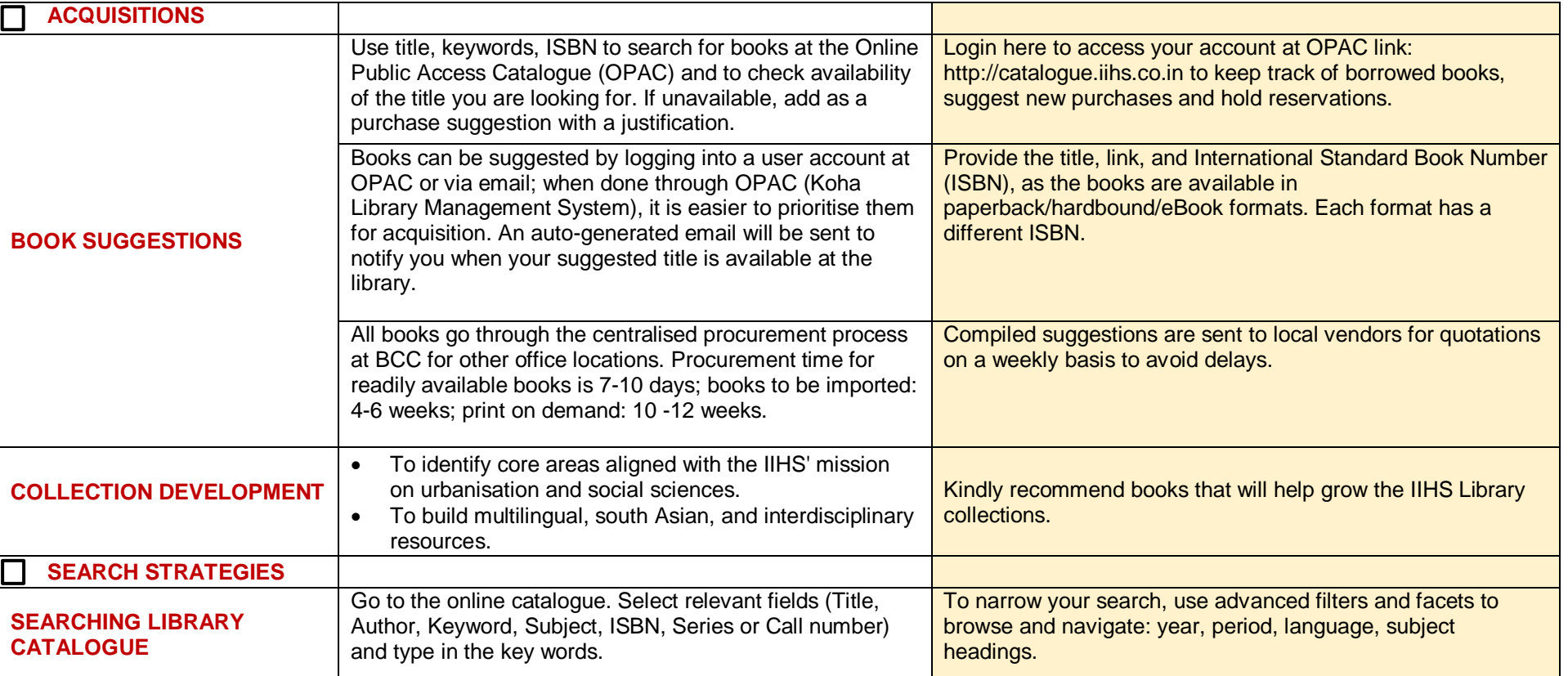

**Subjects:** Library catalogue, referencing, circulation, cheat sheet, books, journals **Tags: Library, OPAC, databases, journals, searching, library guide Subject Librarian:** Anitha K V| anithakv@iihs.ac.in | T+ 91 080- 6760 6662

Except where otherwise noted, this work is subject to a Creative Commons Attribution 4.0 license **Last and the United States of the United States** Last updated: 23-06-2023

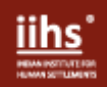

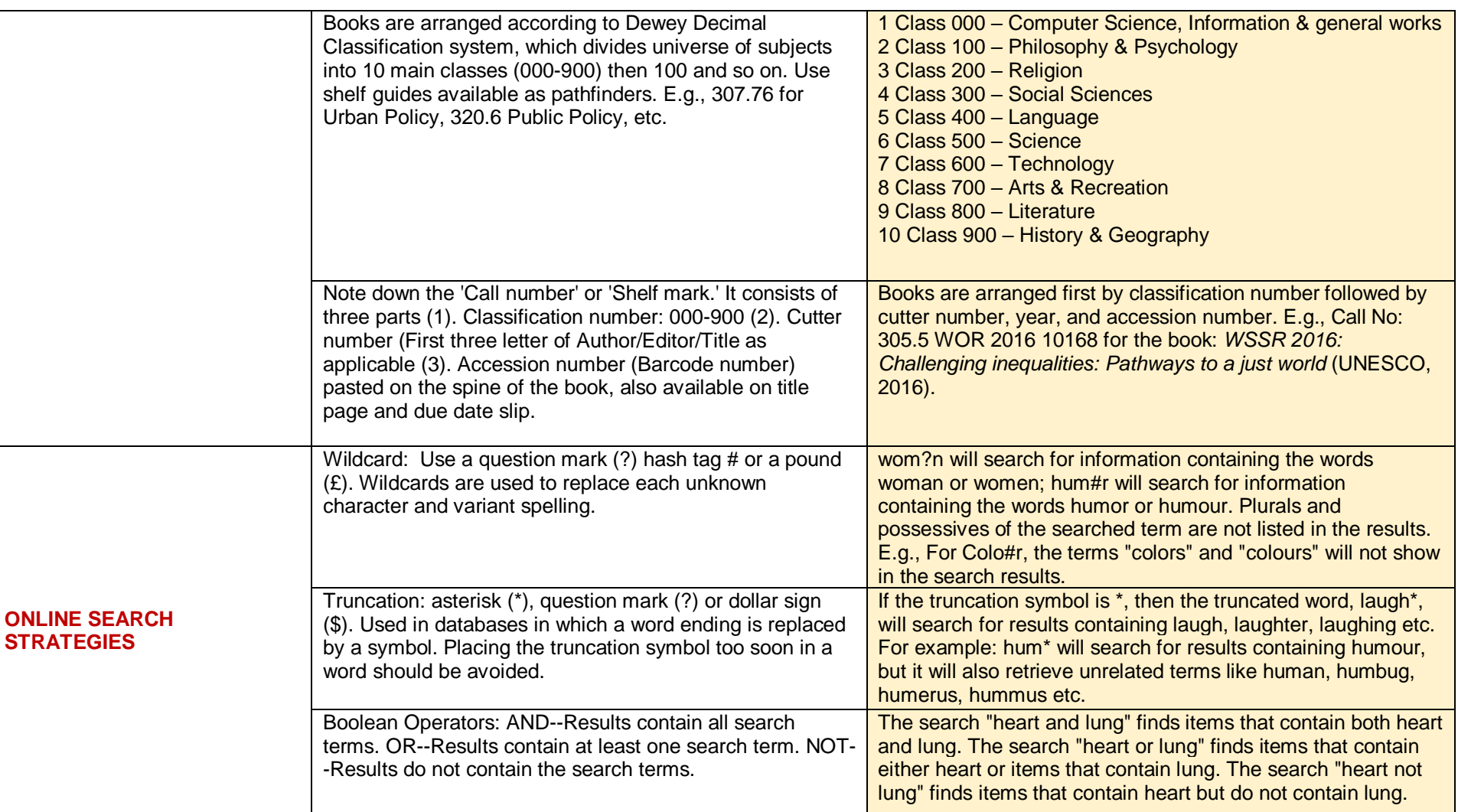

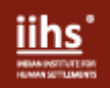

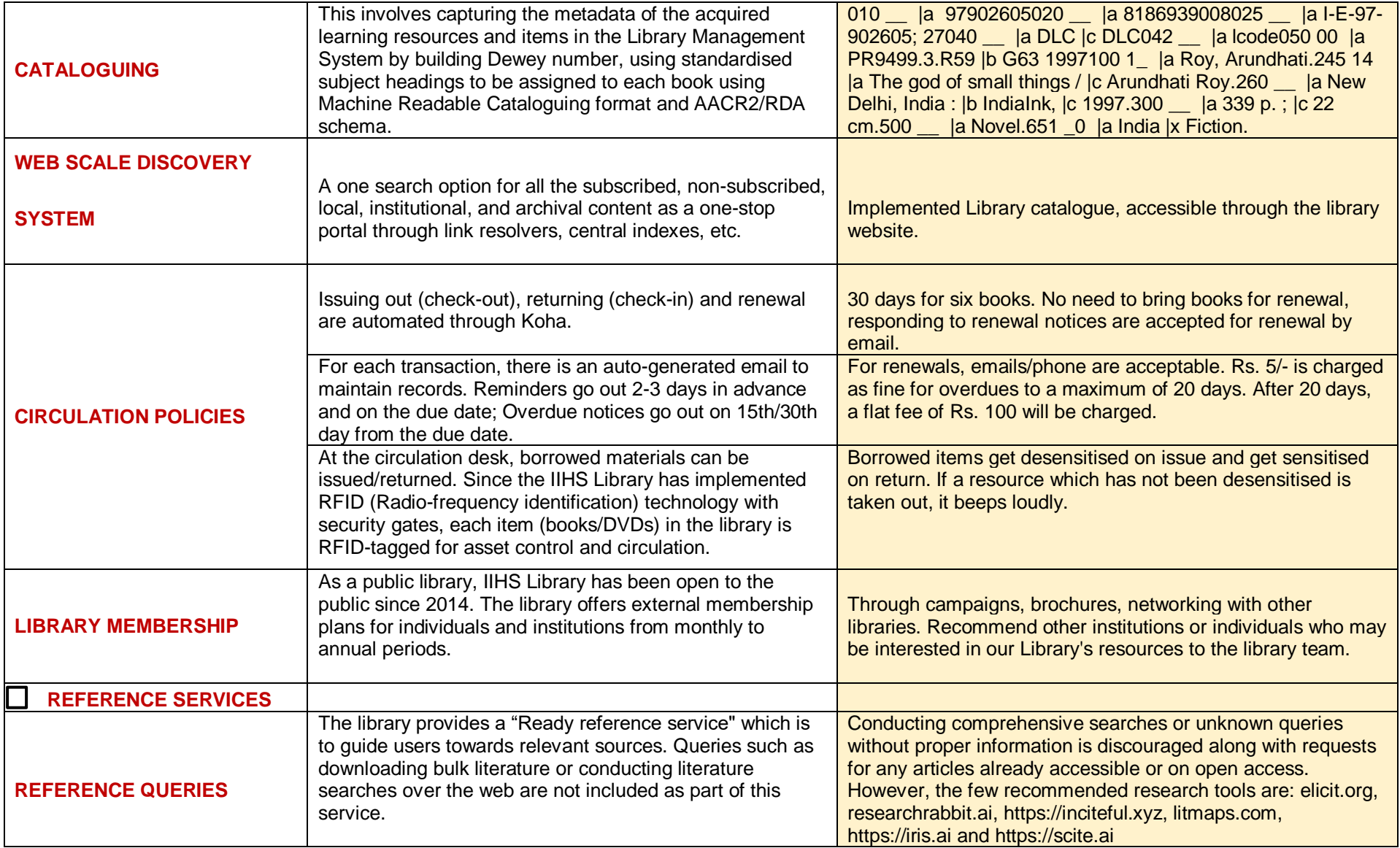

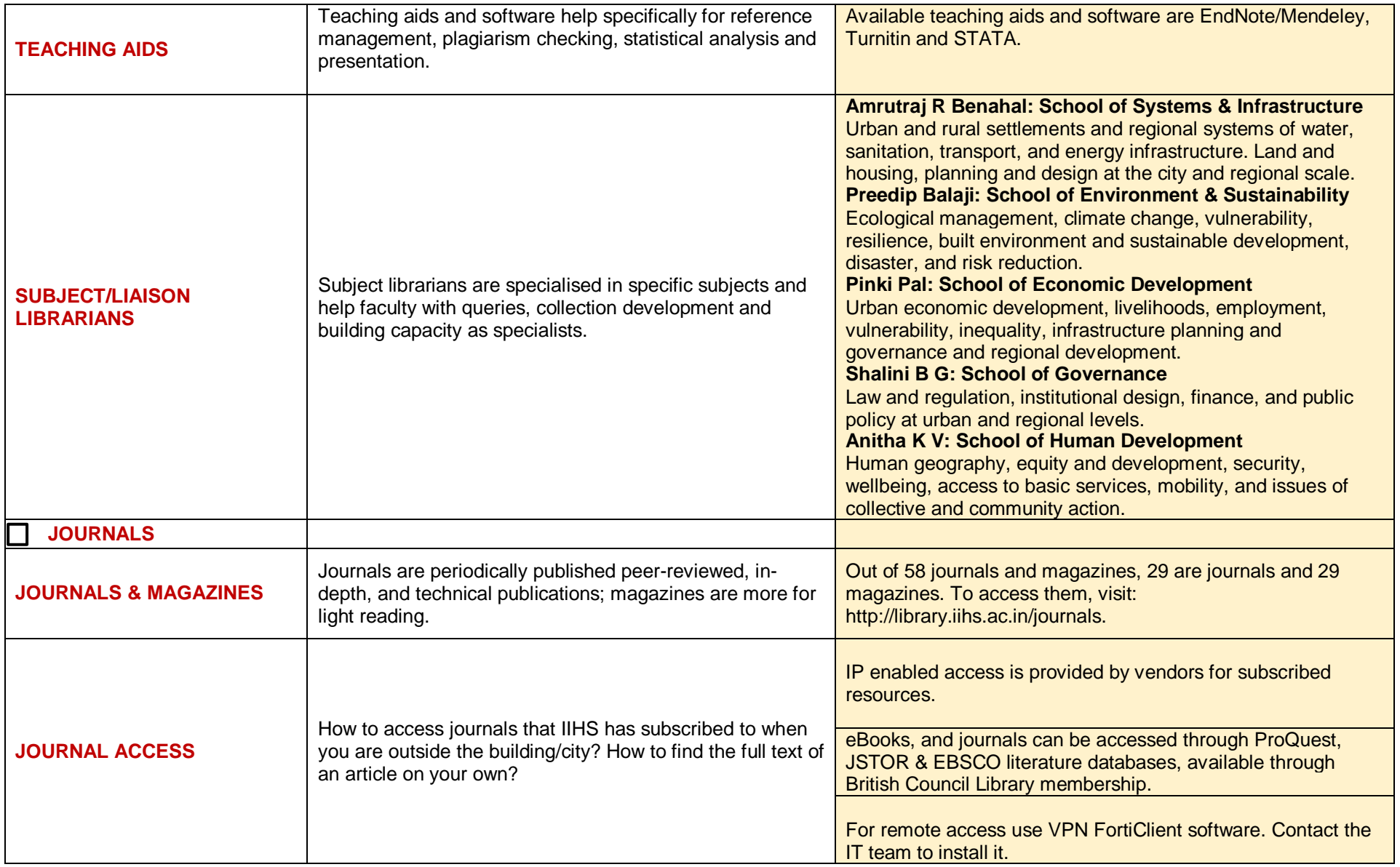

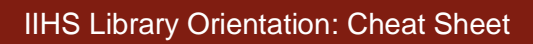

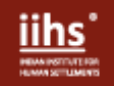

 $\mathsf{r}$ 

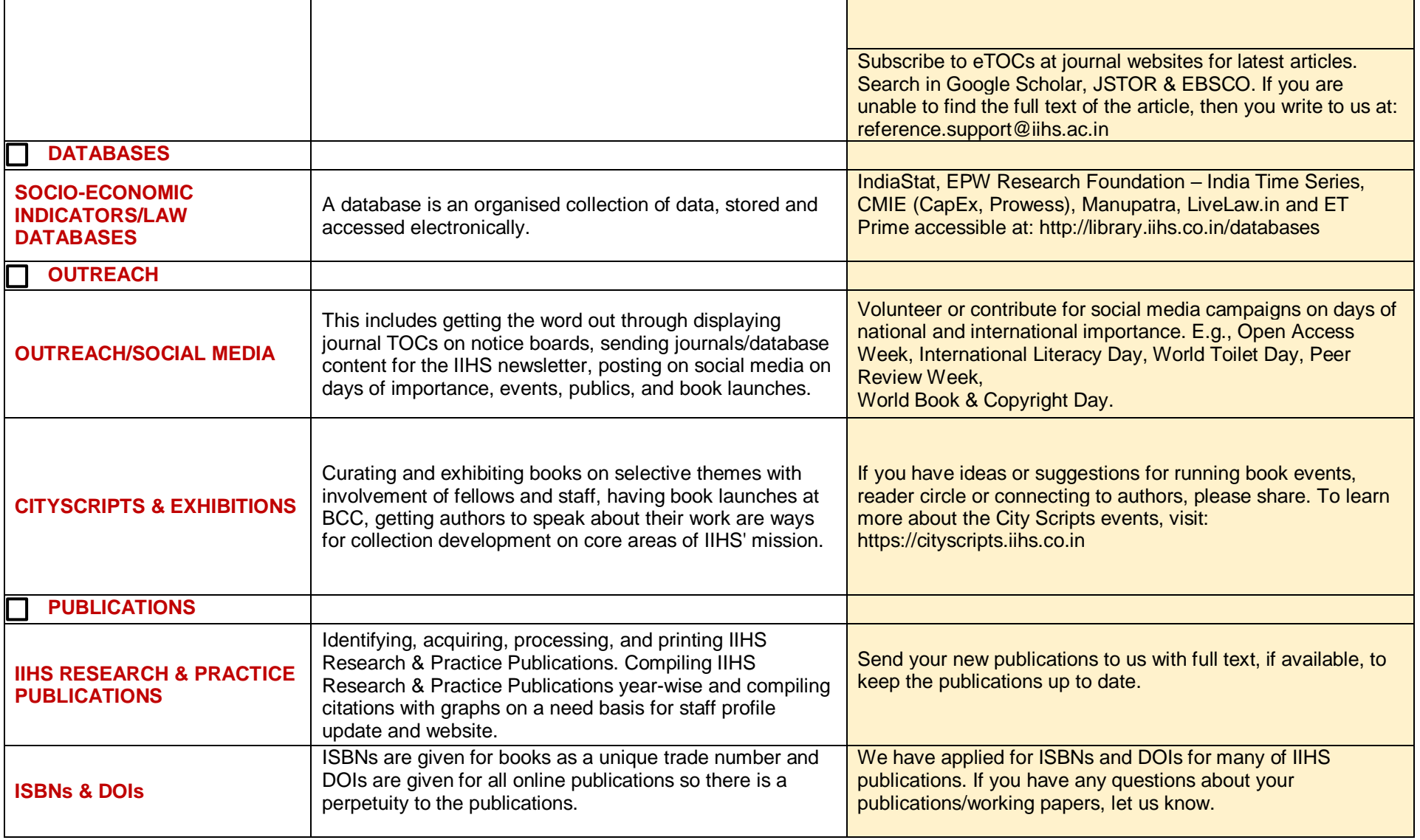

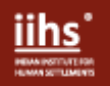

┯

 $\overline{\phantom{0}}$ 

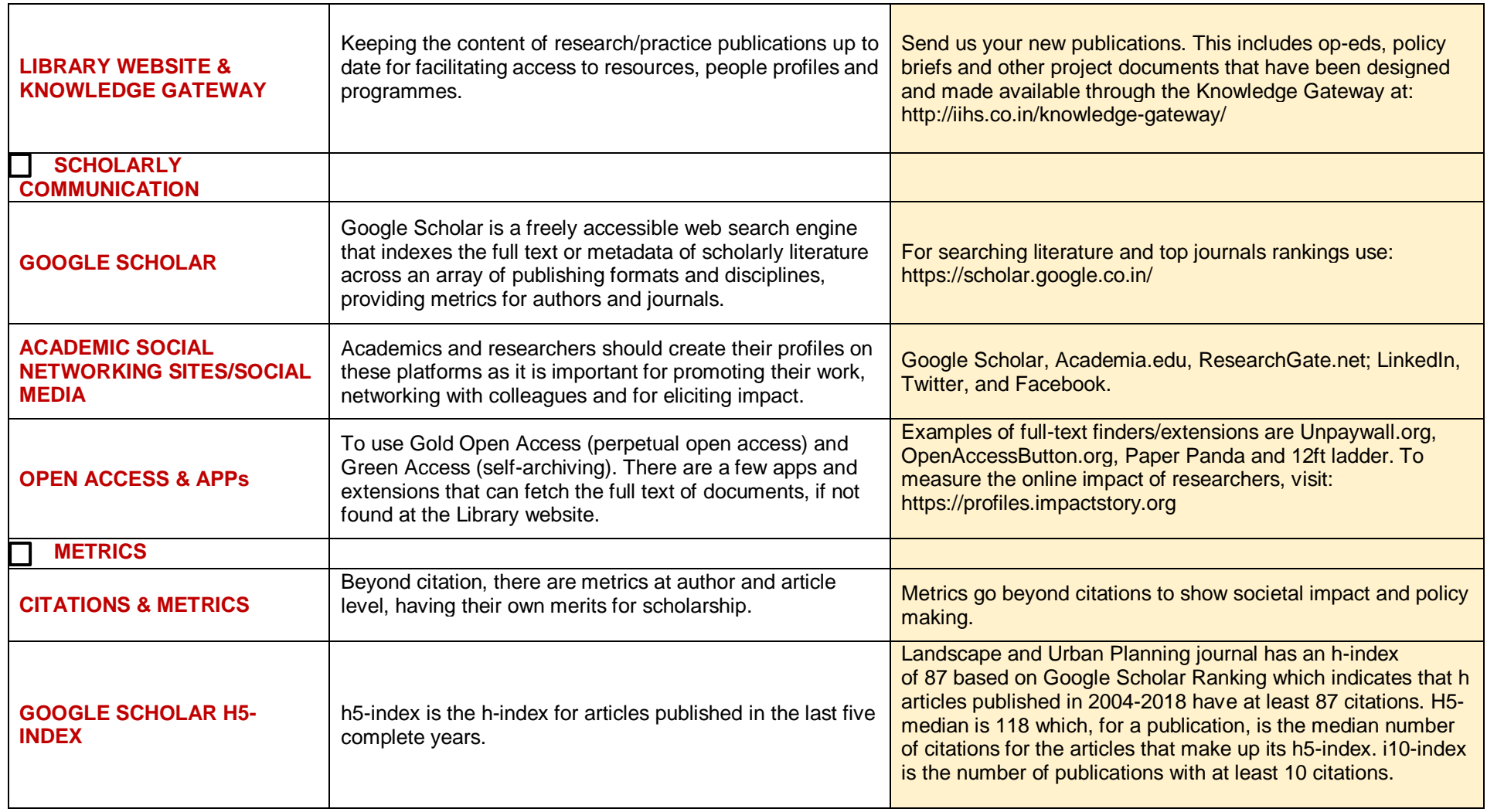

┱

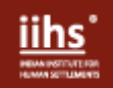

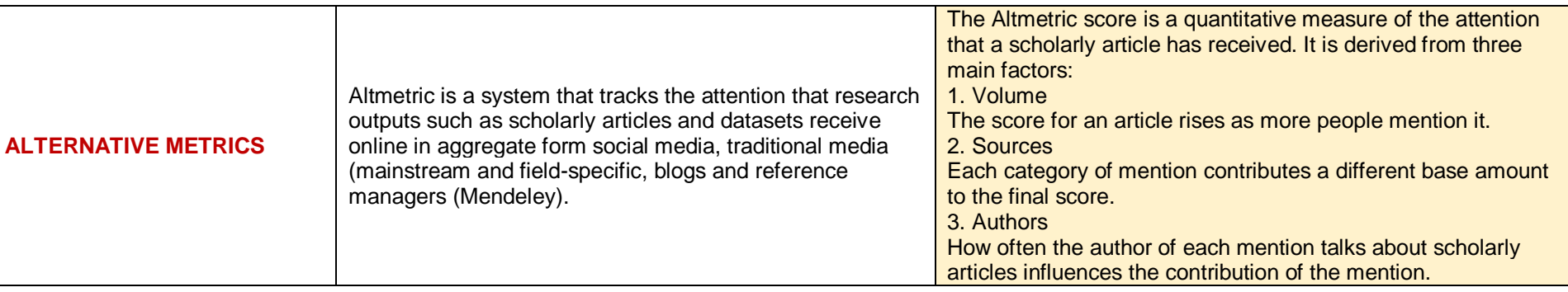